Министерство науки и высшего образования Российской Федерации

Федеральное государственное бюджетное образовательное учреждение высшего образования «Комсомольский-на-Амуре государственный университет»

Работа выполнена в СКБ «Промышленная робототехника»

## СОГЛАСОВАНО

Начальник отдела ОНиПКРС

*Meef* E.M. Димитриади  $25$   $\frac{12}{22}$   $2023$  r.

Декан ФЭУ  $\sum$ А.С. Гудим  $(no\ddot{o}nucb)$  $72$   $20\frac{2}{7}$  r.  $\mathcal{T}$   $\rightarrow$ 

## **УТВЕРЖДАЮ**

Проректор по научной работе, д-р техн. даук. профессор А.В. Космынин  $25^{(n6\delta nucb)}/2$   $202\frac{3}{5}$  r.

# Аппаратно-программный комплекс

«Микроконтроллерная система управления скоростью

### электродвигателя постоянного тока»

Комплект конструкторской документации

Руководитель СКБ

 $\frac{2\sqrt{2223}}{2\sqrt{223}}$  C.H. Сухоруков

Руководитель проекта

 $\frac{25.12.2023}{(1000)(1000)(1000)}$  B.A. Eropob

Комсомольск-на-Амуре 2023

# Карточка проекта

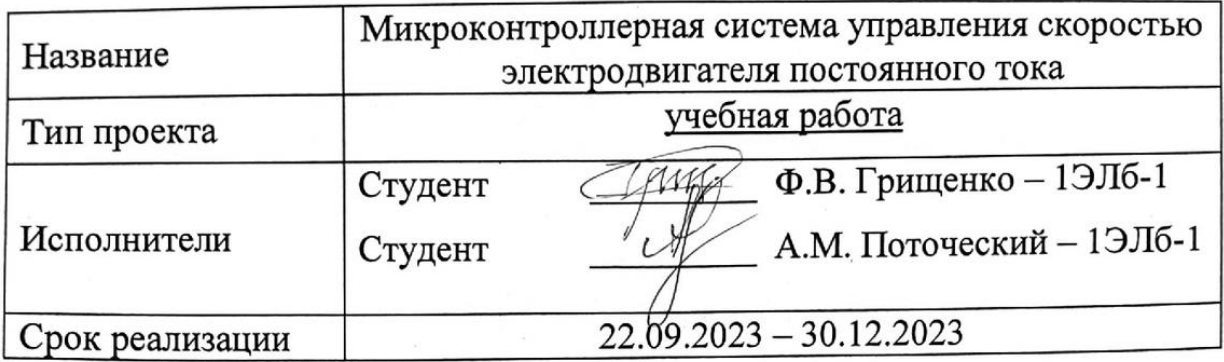

# Использованные материалы и компоненты

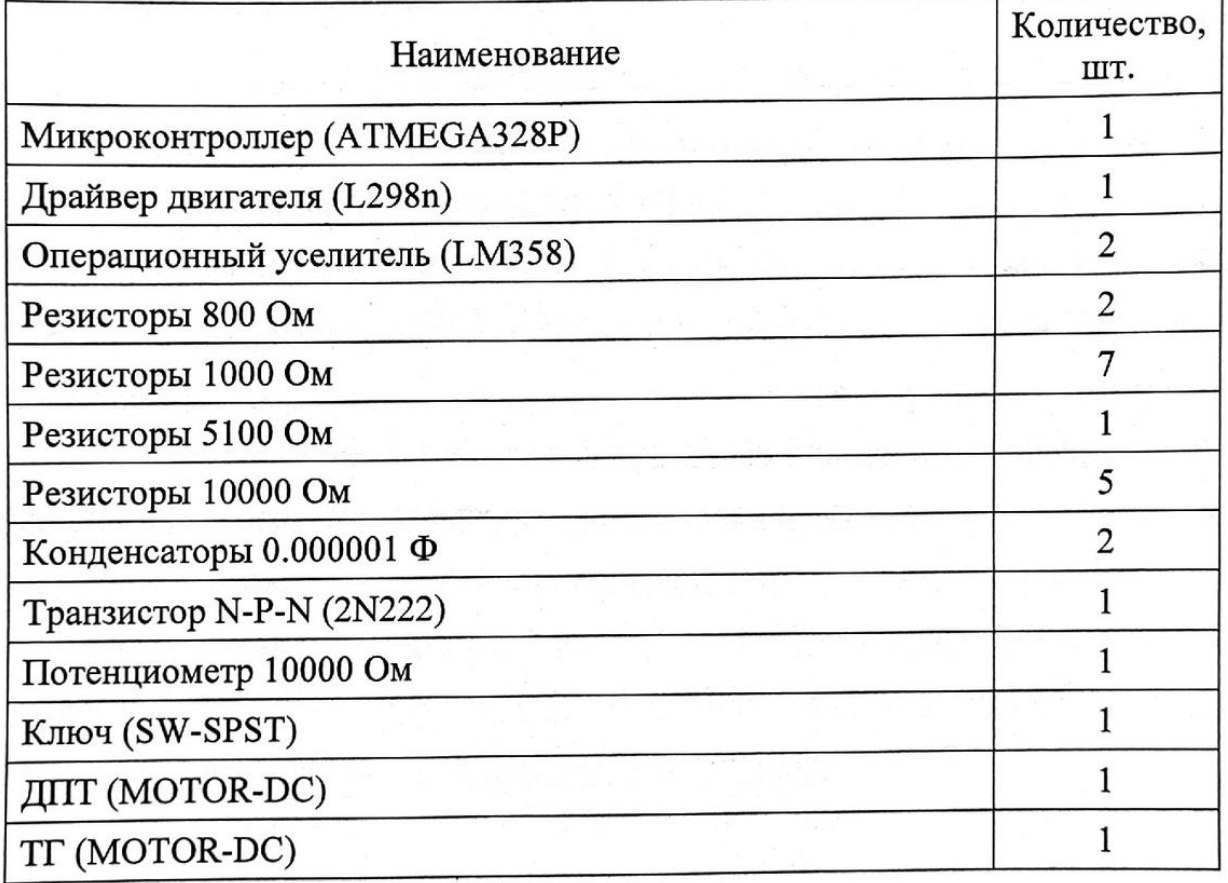

Министерство науки и высшего образования Российской Федерации

Федеральное государственное бюджетное образовательное учреждение высшего образования «Комсомольский-на-Амуре государственный университет»

## ЗАДАНИЕ

### на разработку

Название проекта: Микроконтроллерная система управления скоростью электродвигателя постоянного тока

Назначение: управление скоростью вращения вала электродвигателя электроинструмента и полно по полно по полно по полно по полно по полно по

Область использования: бытовое применение

Функциональное описание проекта: система позволяет регулировать скорость вращения вала электроинструмента с электродвигателем постоянного тока

Техническое описание устройства: Блок управления, содержащий: систему управления скоростью вращения вала электродвигателя; датчик скорости; схему коммутации электродвигателя; клавиатуру; цифровой индикатор для отображения текущей скорости; блок питания с выходным напряжением +5В Требования: возможность реверса; напряжение питания электродвигателя -24 вольта; мощность электродвигателя – до 200 ватт.

План работ:

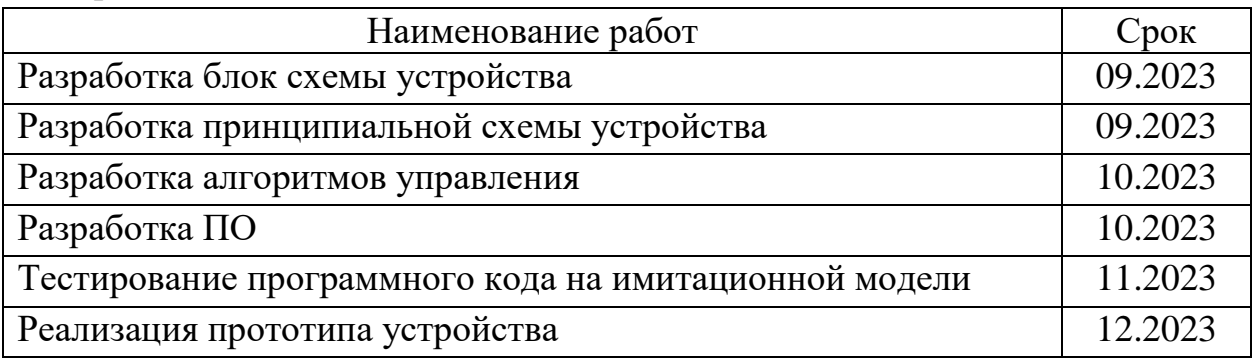

Комментарии:

Перечень графического материала: 1. Принципиальная схема; 2. Чертежи изделия (или трехмерные модели изделия); 3. Внешний вид изделия; 4. Блок-схема алгоритмов (при наличии управляющих программ); Руководитель проекта 12092023 В.А. Егоров (подпись, дата)

Министерство науки и высшего образования Российской Федерации

Федеральное государственное бюджетное образовательное учреждение высшего образования «Комсомольский-на-Амуре государственный университет»

### ПАСПОРТ

### Аппаратно-программный комплекс «Микроконтроллерная система управления скоростью электродвигателя постоянного тока»

Руководитель проекта

 $\frac{25.12}{(no\text{onucb},\text{dama})}$ 

В.А. Егоров

Исполнители проекта

25.12.2023 (подпись, дата)  $25.12.2023$ (подпись, дата)

Ф.В. Грищенко

А.М. Поточеский

Комсомольск-на-Амуре 2023

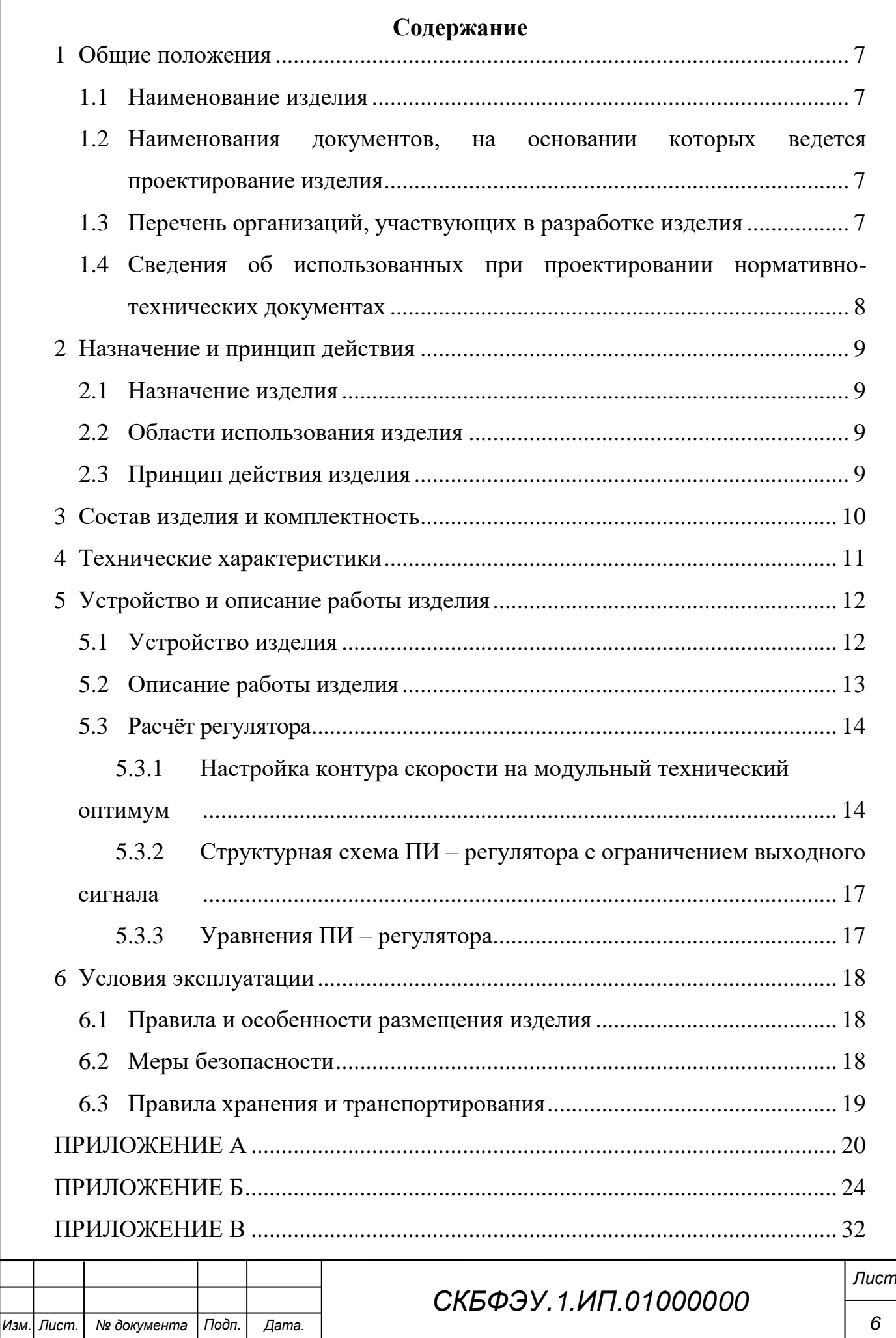

### 1 Общие положения

Настоящий паспорт является документом, предназначенным для ознакомления с основными техническими характеристиками, устройством, правилами установки и эксплуатации устройства «Микроконтроллерная система управления скоростью электродвигателя постоянного тока» (далее «изделие»).

Паспорт входит в комплект поставки изделия. Прежде, чем пользоваться изделием, внимательно изучите правила обращения и порядок работы с ним. В связи с постоянной работой по усовершенствованию изделия, повышающей его надежность и улучшающей условия эксплуатации, в конструкцию могут быть внесены изменения, не отраженные в данном издании.

#### $1.1$ Наименование изделия

Полное наименование изделия - аппаратно-программыний комплекс «Микроконтроллерная система управления скоростью электродвигателя постоянного тока» (АПК МКСУСЭДПТ).

### $1.2$ Наименования документов, на основании которых ведется проектирование изделия

Проектирвание АПК МКСУСЭДПТ осуществляется на основании требований и положений следующих документов:

- задание на разработку.

 $1.3$ Перечень организаций, участвующих в разработке изделия

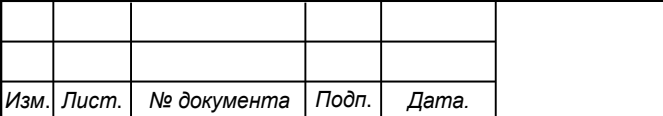

## СКБФЭУ 1 ИП 01000000

Лист

 $\overline{7}$ 

АПК МКСУСЭДПТ Заказчиком проекта является Федеральное государственное бюджетное образовательное учреждение высшего образования «Комсомольский-на-Амуре государственный университет» (далее заказчик), находящийся по адресу: 681013, Хабаровский край, г. Комсомольск-на-Амуре, Ленина пр-кт., д. 17.

Исполнителями проекта АПК МКСУЭДПТ являются студенты ФЭУ 1ЭЛб-1. Гришенко Поточеский **ГРУППЫ** Филипп Васильевич. **Антон** Михайлович

### $1.4$ Сведения об использованных при проектировании нормативнотехнических документах

При проектировании использованы следующие нормативно-технические документы:

ГОСТ 2.001-2013. Единая система конструкторской документации. Общие положения.

ГОСТ 2.102-2013. Единая система конструкторской документации. Виды и комплектность конструкторских документов.

ГОСТ 2.105-95. Единая система конструкторской документации. Общие требования к текстовым документам.

ГОСТ 2.610-2006. Единая система конструкторской документации. Правила выполнения эксплуатационных документов.

ГОСТ 2.004-88. Единая система конструкторской документации. Общие требования к выполнению конструкторских технологических документов на печатающих и графических устройствах вывода ЭВМ.

ГОСТ 2.051-2006. Единая система конструкторской документации. Электронные документы. Общие положения.

ГОСТ 2.052-2006. Единая система конструкторской документации. Электронная модель изделия. Общие положения.

ГОСТ 2.601-2013. Единая система конструкторской документации. Эксплуатационные документы.

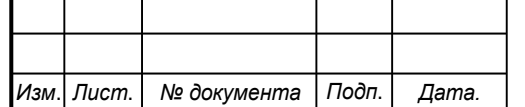

СКБФЭУ 1 ИП 01000000

### 2 Назначение и принцип действия

#### $2.1$ Назначение изделия

Микроконтроллерная система управления скоростью электродвигателя постоянного тока - система управления, предназначенная для регулирования скорости двигателя постоянного тока. Устройство позволяет вращать двигатель как в прямом, так и в реверсивном режимах.

В состав изделия входят: Микроконтроллер АТМЕСА328Р, драйвер двигателя L298n, операционный уселитель LM358, двигатель, тахогенератор, источник питания +12 В.

#### $2.2$ Области использования изделия

Изделие может применяться для бытовых нужд, используясь в электроинструментах.

#### $2.3$ Принцип действия изделия

Пользователь устройство, включает ВВОДИТ на терминале четырёхразрядный код, который соответствует направлению вращения этого двигателя. Аналогичным способом можно остановить двигатель.

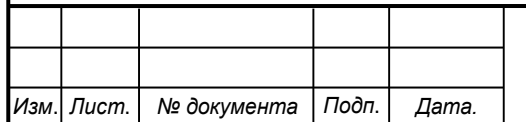

## СКБФЭУ. 1.ИП.01000000

# 3 Состав изделия и комплектность

В комплект поставки входит:

 $-$ Плата устройства.

- Сетевой питающий адаптер.

– Паспорт.

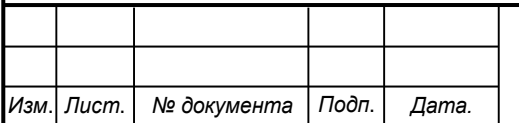

# СКБФЭУ. 1.ИП.01000000

# 4 Технические характеристики

Основные технические характеристики АПК МКСУСЭДПТ приведены в таблице 1.

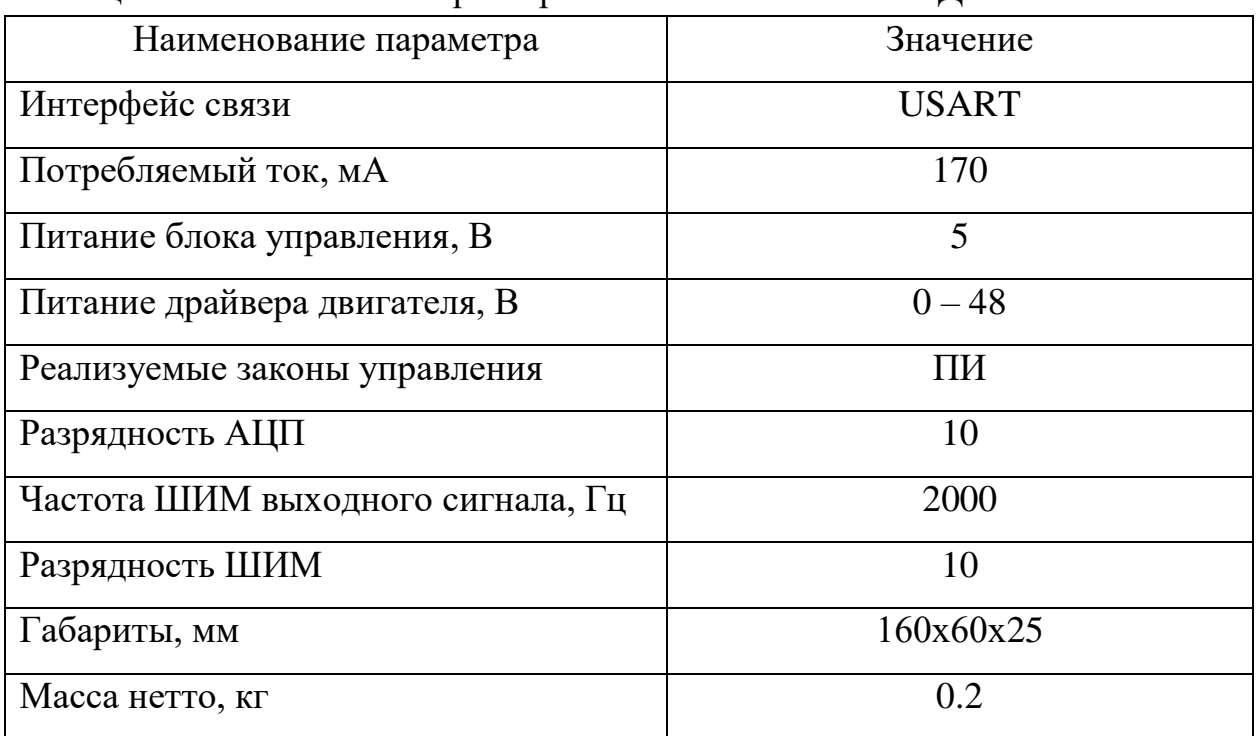

Таблица 1 - Технические характеристики блока МКСУСЭДПТ

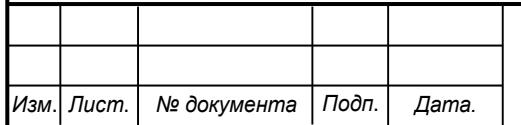

#### 5 Устройство и описание работы изделия

#### $5.1$ Устройство изделия

Изделие представляет собой макет замкнутой САУ с последовательной коррекцией. Оно состоит из последовательно соединенных регулятора и объекта управления, охваченных отрицательной обратной связью.

Объект и регулятор реализованны с использованием собственного микроконтроллера. Структурная схема изделия представлена на рисунке 1.

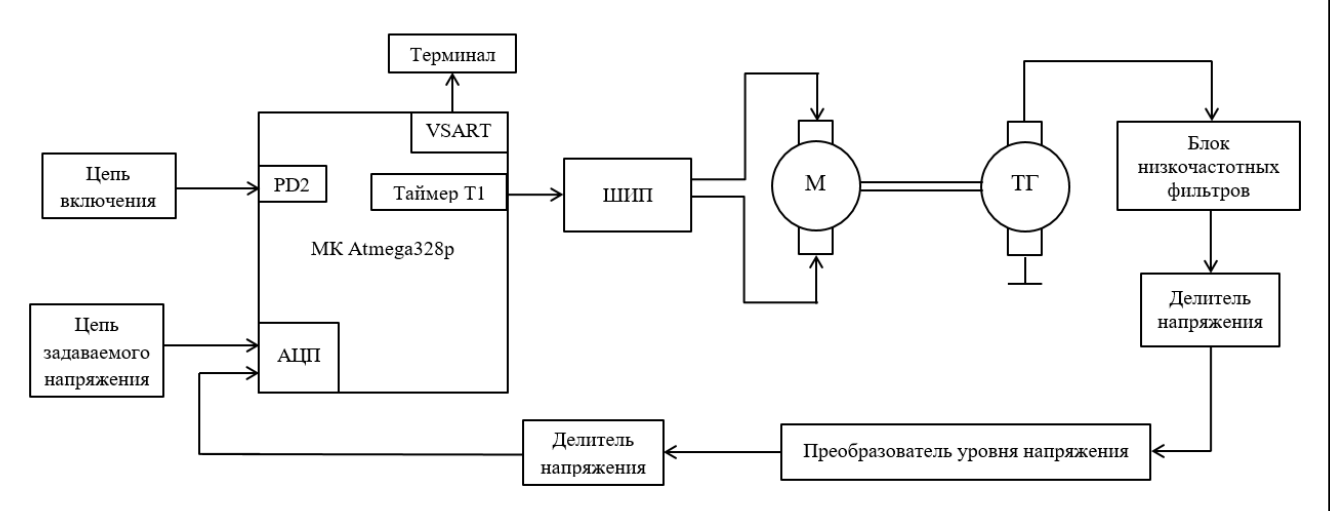

Рисунок 1 – Структурная схема изделия

Микроконтроллер – регулятор получает сигнал обратной связи с выхода устройства через АЦП. Вычисляет разность между сигналом задания и сигналом обратной связи. Выполняет вычисление управляющего сигнала на объект, в соответствии с реализованным алгоритмом работы цифрового Результат вычисления выходного сигнала регулятора. регулятора записывается в регистр сравнения таймера Т1. Таймер Т1 генерирует ШИМ пропорциональный выходному сигналу регулятора. Блок низкочастотных фильтров отфильтровывает высокочастотные составляющие и формирует выходной сигнал регулятора. Сигнал управления, с выхода регулятора поступает на вход АЦП объекта. Микроконтроллер - решает разностные уравнение описывающие регулятор. Результат решения, записывается в

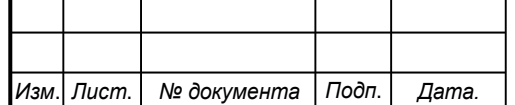

## СКБФЭУ 1 ИП 01000000

 $T1.$ таймера Таймер  $T1$ ШИМ регистр сравнения генерирует Ha пропорциональный скорости двигателя. вал двигателя посажен вырабатывающий тахогенератор, ЭДС, пропорциональный скорости вращения вала двигателя. Блок низкочастотных фильтров отфильтровывает высокочастотные составляющие выходного сигнала тахогенератора и формирует сигнал обратной связи по скорости.

Через интерфейс программирования USART производится запись программы в микроконтроллер – регулятор, содержащей реализуемый закон управления. Контроль переменных системы на экране терминала.

Устройство питается от блока питания с выходным напряжением 12В, для получения напряжения питания микроконтроллера +5В используется понижающий преобразователь напряжения. Принципиальная схема изделия представлена в Приложении В.

#### $5.2$ Описание работы изделия

Подключить питание от сети постоянного тока через блок питания 12 В к устройству.

Подключить двигатель к блоку управления скоростью.

Подключить блок управления скоростью к персональному компьютеру через виртуальный СОМ-порт.

Запустить на ПК терминальную программу.

Запустить изделие нажатием на кнопку «Пуск».

Задать скорость вращения двигателя переменным резистором блоком управления скоростью.

Наблюдать в терминальной программе значение скорости вращения вала электродвигателя.

Полученное изделие может использоваться в бытовых нуждах.

Блок-схемы управляющей программы регулятора представлены в Приложении Б.

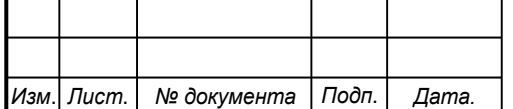

СКБФЭУ 1 ИП 01000000

#### $5.3$ Расчёт регулятора

Определим передаточную функцию регулятора скорости:

$$
W_{\text{KP}}(p) = W_{\text{PC}}(p) \cdot W_{\text{OC}}(p)
$$

$$
W_{\text{PC}}(p) = \frac{W_{\text{KP}}(p)}{W_{\text{OC}}(p)}
$$

5.3.1 Настройка контура скорости на модульный технический **ОПТИМУМ** 

Желаемая передаточная функция разомкнутой системы настроенная на модульный оптимум имеет вид:

$$
W_{\text{KPMO}}(p) = \frac{1}{2T_{\mu}p(T_{\mu}p + 1)}
$$

где $T_\mu$ - эквивалентная малая постоянная времени объекта. Передаточная функция электродвигателя:

$$
W_{AC}(p) = \frac{\frac{1}{C_{E}}}{T_{A} \cdot T_{3M} \cdot p^{2} + T_{3M} \cdot p + 1} \approx \frac{\frac{1}{C_{E}}}{T_{3M} \cdot p + 1}
$$

Тогда, передаточная функция объекта имеет вид:

$$
W_{\text{OC}}(p) = \frac{\frac{1}{C_{\text{E}}}}{T_{\text{3M}} \cdot p + 1} \cdot k_{\text{CII}} \cdot k_{\text{TI}} \cdot k_{\text{AC}} \cdot k_{\text{AIII}}
$$

Пусть  $T_{\mu} = T_{3M}$ , следовательно, передаточная функция регулятора скорости:

$$
W_{\text{PC}}(p) = \frac{1}{2T_{\text{3M}} \cdot p \cdot (T_{\text{3M}} \cdot p + 1)} \cdot \frac{(T_{\text{3M}} \cdot p + 1) \cdot C_{\text{E}}}{k_{\text{CII}} \cdot k_{\text{TT}} \cdot k_{\text{AC}} \cdot k_{\text{AUT}}}
$$

$$
= \frac{C_{\text{E}}}{2T_{\text{3M}} \cdot p \cdot k_{\text{CII}} \cdot k_{\text{TT}} \cdot k_{\text{AC}} \cdot k_{\text{AUT}}}
$$

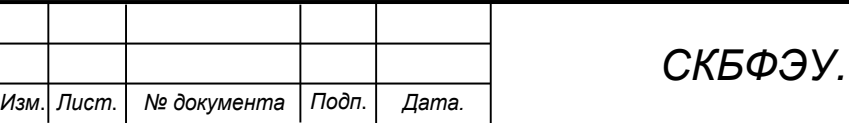

1.ИП.01000000

Лист

$$
k_{\text{PC}} = \frac{C_{\text{E}}}{k_{\text{C}\Pi} \cdot k_{\text{TT}} \cdot k_{\text{AC}} \cdot k_{\text{A}\text{U}\Pi}}
$$

$$
T_{\text{PC}} = 2T_{\text{3M}}
$$

Получим окончательную формулу передаточной функции регулятора:

$$
W_{\rm PC}(p) = k_{\rm PC} \cdot \frac{1}{T_{\rm PC} \cdot p}
$$

Произведём численные расчеты регулятора для ДПТ РІVТ-6, который имеет следующие параметры:

$$
U_{\rm H} = 30 \text{ B}
$$
; M<sub>H</sub> = 0.1 H · m;  $n_{\rm H} = 3000 \text{ of/}m$ H;  $R_{\rm A} = 2.5 \text{ Om}$ ;  
 $T_{\rm A} = 0.0014 \text{ c}$ ;  $T_{\rm 3M} = 0.038 \text{ c}$ ;  $U_{\rm CTH} = 22.5 \text{ B}$ ;  $U_{\rm AC} = 2.5 \text{ B}$ ;

Рассчитаем  $C_E$ , рад/с:

$$
C_{\rm E}=\frac{U_{\rm H}}{\omega_{\rm H}}
$$

$$
C_{\rm E} = \frac{30}{3000 \cdot \frac{\pi}{30}} = \frac{30}{314} = 10
$$

Передаточная функция двигателя имеет вид:

$$
W_{\text{A},\text{A}}(p) = \frac{\frac{1}{R_{\text{A}}}}{T_{\text{A}}p + 1}
$$

$$
W_{\text{A},\text{A}}(p) = \frac{\frac{1}{2.5}}{0.0014p + 1} = \frac{0.4}{0.0014p + 1}
$$

Рассчитаем коэффициент двигателя  $k_{\text{AB}}$ 

$$
k_{AB} = \frac{1}{C_{E}}
$$

$$
k_{AB} = \frac{1}{0.1} = 10
$$

Рассчитаем коэффициент тахогенератора  $k_{\text{TT}}$ , (B·c)/рад:

$$
k_{\text{TT}} = \frac{U_{\text{BbIX}}}{\omega_{\text{H}}}
$$

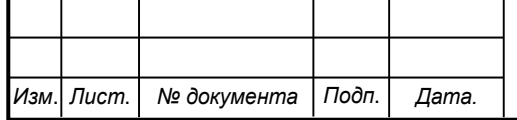

СКБФЭУ.1.ИП.01000000

$$
k_{\text{TT}} = \frac{9}{314} = 0.029
$$

Расчитаем скорость двигателя  $\omega_{\rm A}$ , рад/с:

$$
\omega_{\rm A} = U_{\rm CTH} \cdot k_{\rm AB}
$$

$$
\omega_{\rm A} = 22.5 \cdot 10 = 225
$$

Рассчитаем напряжение тахогенератора  $U_{\text{TT}}$ , B:

$$
U_{\text{TT}} = k_{\text{TT}} \cdot \omega_{A}
$$

$$
U_{\text{TT}} = 0.029 \cdot 225 = 6.5
$$

Рассчитаем коэффициент датчика скорости  $k_{AC}$ :

$$
k_{\text{AC}} = \frac{U_{\text{AC}}}{U_{\text{TT}}}
$$

$$
k_{\text{AC}} = \frac{2.5}{6} = 0.38
$$

Рассчитаем коэффициент АЦП  $k_{\text{A}}(A, \text{C}A, \text{C})$ /В:

$$
k_{\text{AIII}} = \frac{256}{5} = 51
$$

Рассчитаем коэффициент  $k_{\text{CII}}$ , В/(д.ед.):

$$
k_{\text{CII}} = \frac{22.5}{1024} = 0.022
$$

Рассчитаем коэффициент регулятора скорости  $k_{\text{PC}}$ :

$$
k_{\rm PC} = \frac{0.1}{0.022 \cdot 0.029 \cdot 0.38 \cdot 51} = 8.09
$$

Рассчитаем регулятор скорости:

$$
W_{\rm PC}(p) = k_{\rm PC} \cdot \frac{1}{T_{\rm PC} \cdot p}
$$

При Т<sub>РС</sub> = 0.076

$$
W_{\rm PC}(p) = 8.09 \cdot \frac{1}{0.076 \cdot p}
$$

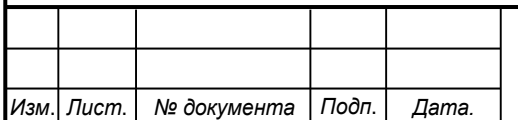

## СКБФЭУ.1.ИП.01000000

### $5.3.2$ Структурная схема ПИ - регулятора с ограничением выходного сигнала

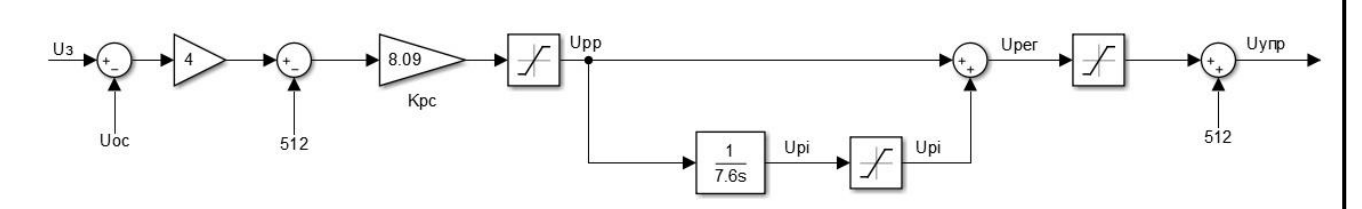

Рисунок 2 – Структурная схема ПИ – регулятора

#### $5.3.3$ Уравнения ПИ - регулятора

 $Err=(Uz-Uoc)*4.0-512;$  $U_{RP} = Kr^* Err$ ; if (URP>-254) & & (URPP<254) URP= URP; if (URP>-254) & & (URP>=254) URP= 254; if (URP>-254) & & (URP<=-254) URP= -254; URI=  $URI+(Tk*URP)/T1;$ if (URI>-254) &&(URI<254) URI= URI; if (URI>-254) &&(URI>=254) URI= 254; if (URI>-254) &&(URI<=-254) URI= -254; UREG=URP+URI

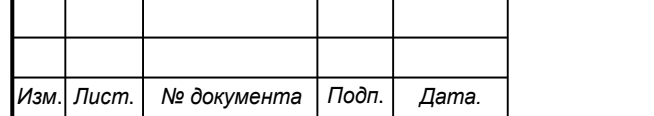

### 6 Условия эксплуатации

Изделие выпускается в климатическом исполнении УХЛ 4.2 по ГОСТ 15150-69 и предназначен для использования в стационарных условиях в закрытых помещениях при соответствующих климатических условиях:

- интервал температур от  $+10$  до  $+35$  °C;

- относительная влажность воздуха до 80 % при температуре +25 °C;
- высота над уровнем моря не более 2000 м;
- атмосферное давление от 86,6 до 106 кПа (от 650 до 800 мм рт. ст.).

В помещении, где используется изделие не должно возникать условий для конденсации влаги (выпадения росы). Для обеспечения безотказной работы, сохранения точности и его сбережения необходимо соблюдать следующие правила:

- изучить паспорт, прежде чем приступить к работе с изделием;
- предохранять изделие от ударов и повреждений;
- не допускать самостоятельную разборку изделия.

#### $6.1$ Правила и особенности размещения изделия

Изделие должно быть расположено на расстоянии не менее 1 м от нагревательных приборов.

ВНИМАНИЕ! При эксплуатации изделия запрещается проводить самостоятельно какие-то либо работы по извлечению и установке внутренних компонентов изделия.

#### $6.2$ Меры безопасности

Необходимо соблюдать требования техники безопасности и следующие меры предосторожности:

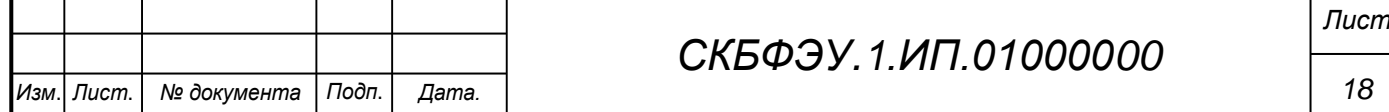

не оставлять изделие включенным без наблюдения;

после транспортировки в холодное время года изделие необходимо выдержать при комнатной температуре не менее двух часов;

внутренние осмотры и ремонт изделия должны производиться только квалифицированными специалистами;

не устанавливайте изделие на неустойчивой подставке, стойке или ненадежном кронштейне.

#### 6.3 Правила хранения и транспортирования

Транспортирование изделия в упакованном виде может производиться железнодорожным, автомобильным (в закрытых транспортных средствах), воздушным, речным и морским видами транспорта в соответствии с правилами перевозок грузов, действующих на транспорт данного вида. Условия транспортирования изделия по части воздействия климатических факторов должны соответствовать группе 5 по ГОСТ 15150.

После транспортирования изделие должно быть выдержано не менее 2 часов в транспортной таре при температуре  $20\pm 5$  °C и относительной влажности воздуха не более 80 %.

Распакованное изделие должно храниться в отапливаемом  $\mathbf{V}$ вентилируемом чистом помещении при температуре от +5 до +40 °С и относительной влажности воздуха не более 60 %. При температуре ниже 25  $\degree$ С допускается увеличение относительной влажности до 80 %. Воздух в помещении не должен содержать примесей, вызывающих коррозию металлов, налеты на поверхностях оптических деталей.

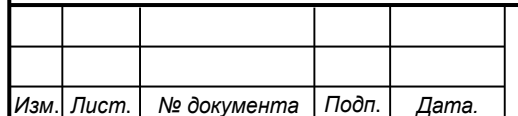

## СКБФЭУ 1 ИП 01000000

## ПРИЛОЖЕНИЕ А

Внешний вид устройства представлен на рисунке А1

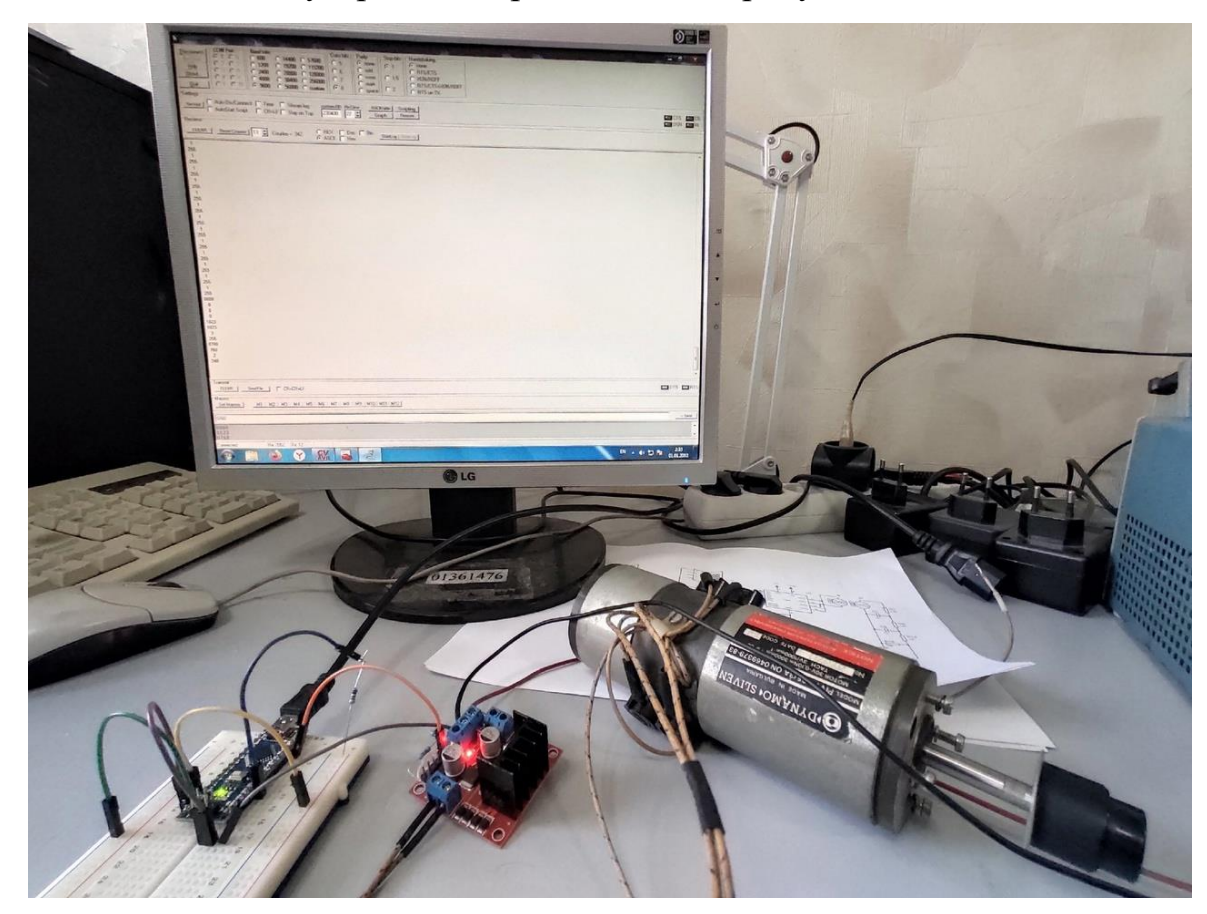

Рисунок А1 - Внешний вид устройства

Опишем регулирование скорости двигателя. При подаче питания на систему загораются индикаторы питания - система включилась. При замыкании ключа «START» слышен характерный шум ШИМ - сигнала, соответствующий частоте 2 кГц. При этом двигатель не вращается (остановлен).

Залалим направление вращения лвигателя. соответствующее положительному напряжению. Для этого в терминал необходимо ввести четырёхразрядный десятичный код 1023, так как таймер сигнала ШИМ десятиразрядный и этим числом задаётся максимально возможная положительная амплитуда напряжения. Введём значение в терминал:

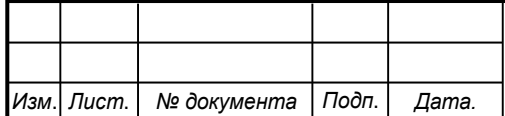

## СКБФЭУ.1.ИП.01000000

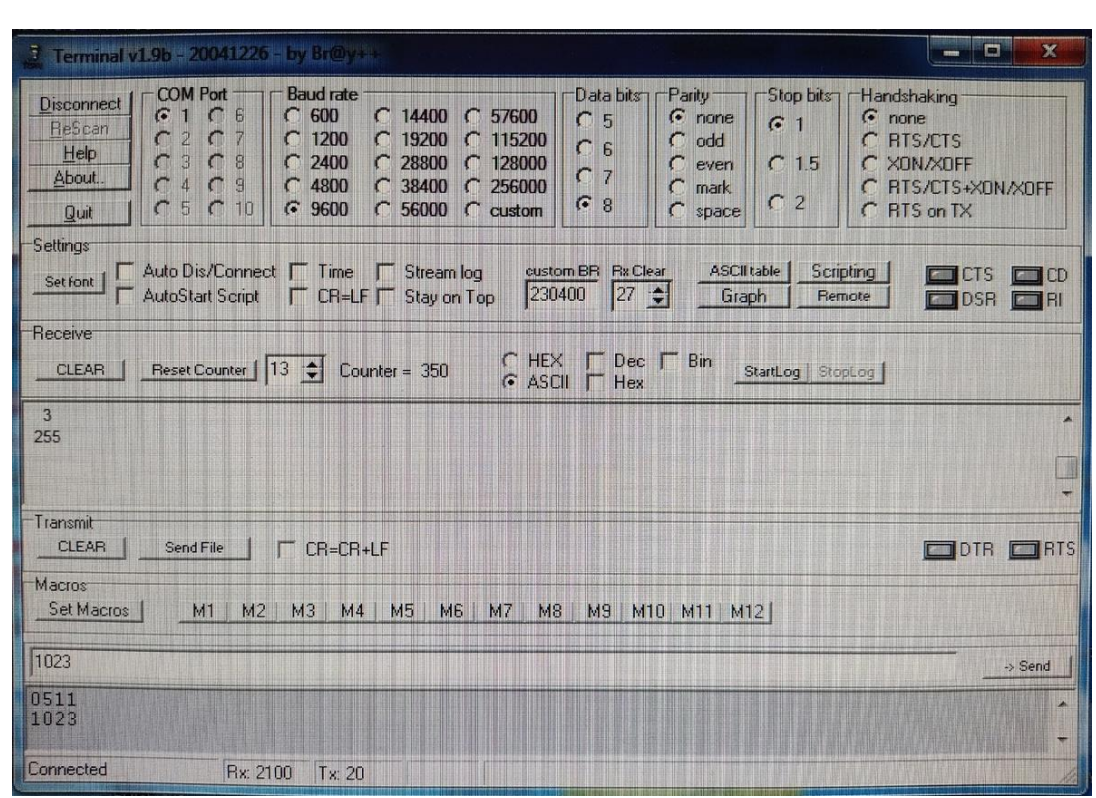

Рисунок А2 - Четырёхразрядный десятичный код, соответствующий вращению двигателя при положительном напряжении

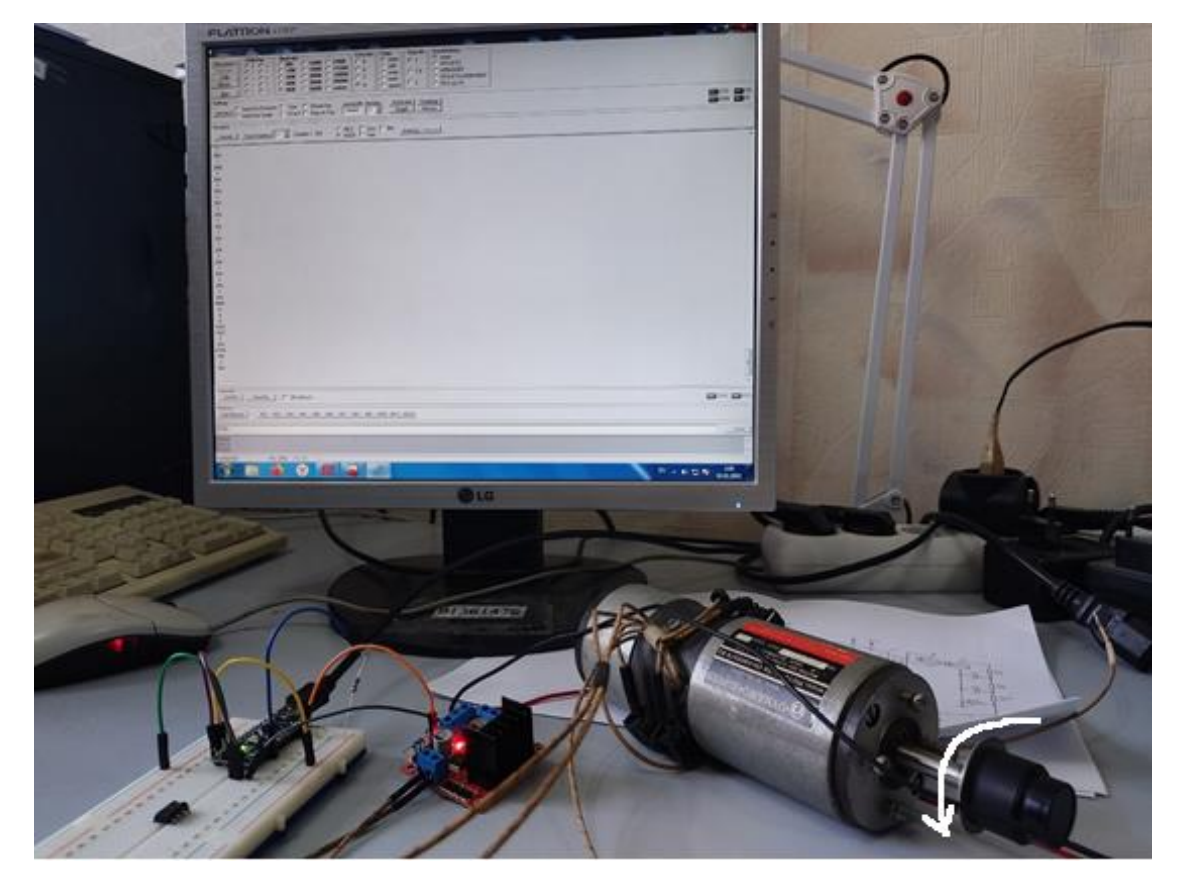

Рисунок АЗ - Вращение двигателя при положительном напряжении

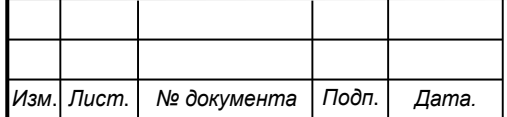

## СКБФЭУ.1.ИП.01000000

Для остановки двигателя в терминал введём четырёхразрядный десятичный код, соответствующий среднему значению диапазона задания - $0511:$ 

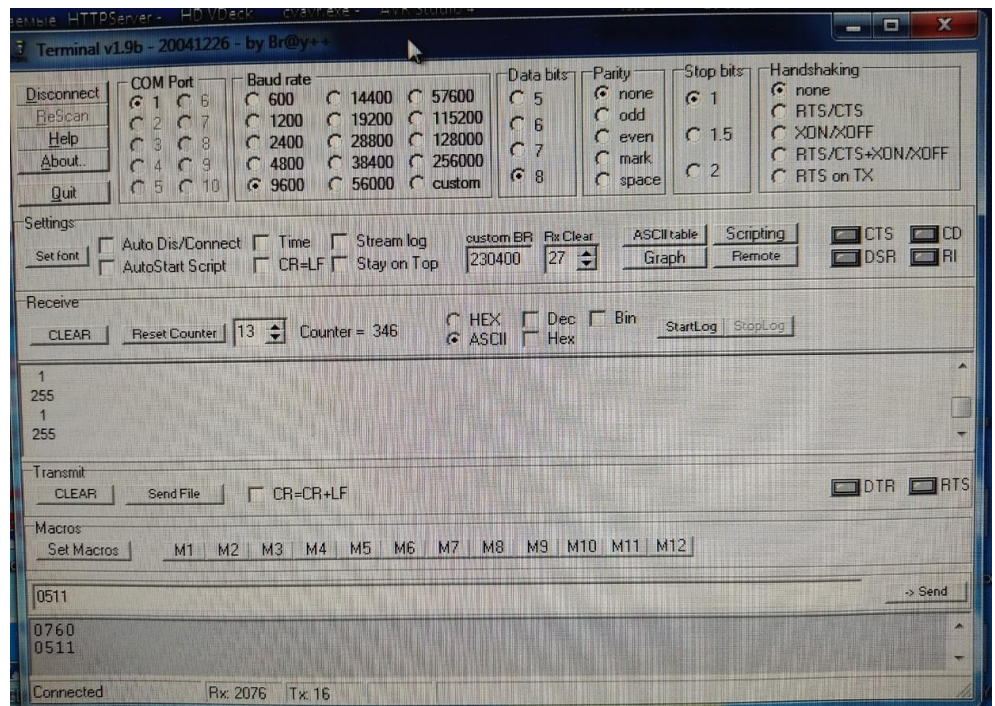

Рисунок А4 - Четырёхразрядный десятичный код, соответствующий остановке двигателя

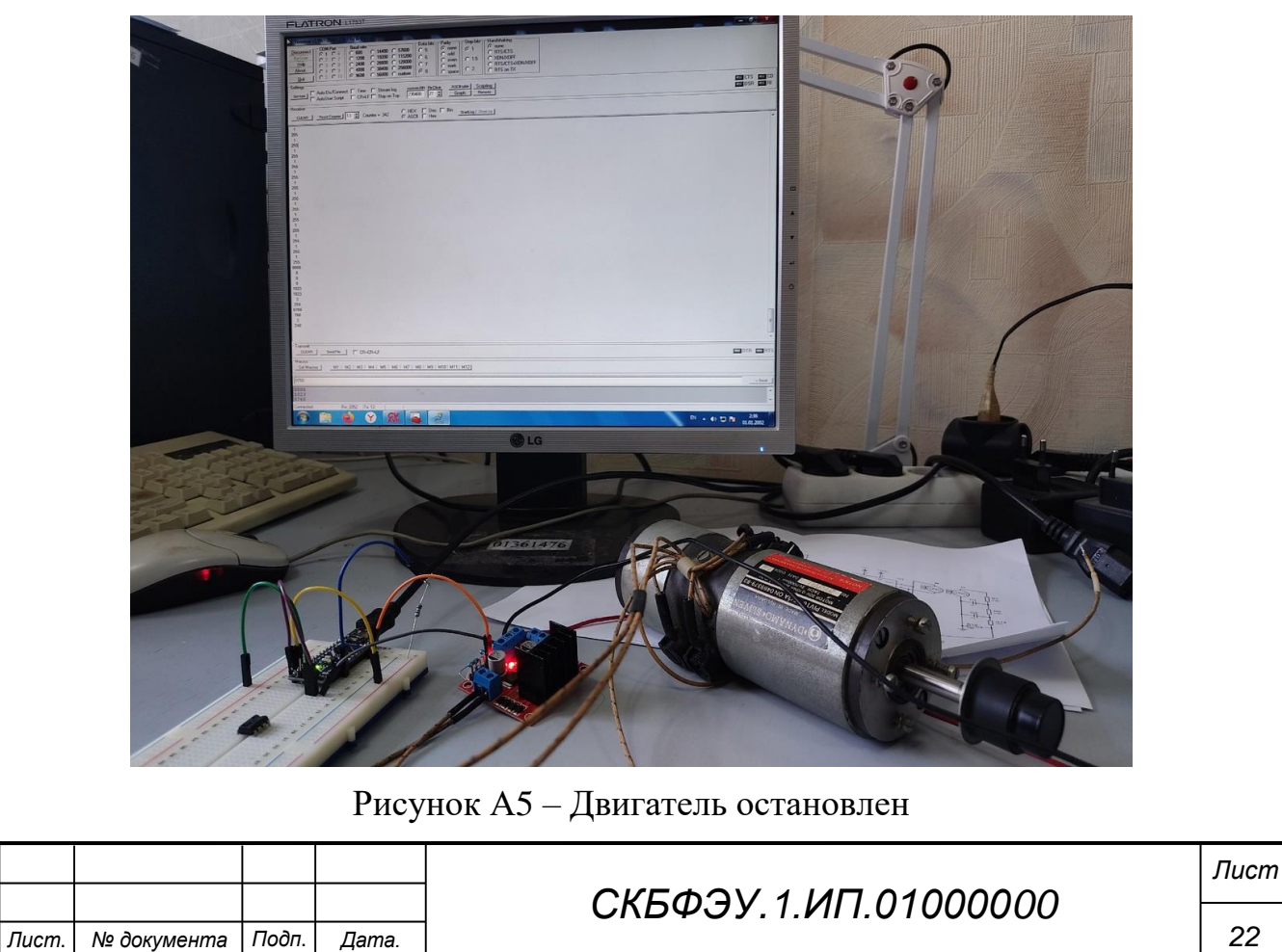

Изм

Зададим направление вращения двигателя, соответствующее отрицательному напряжению. Для этого в терминал необходимо ввести четырёхразрядный десятичный код 0000, которым задаётся максимально возможная отрицательная амплитуда напряжения. Введём значение в терминал:

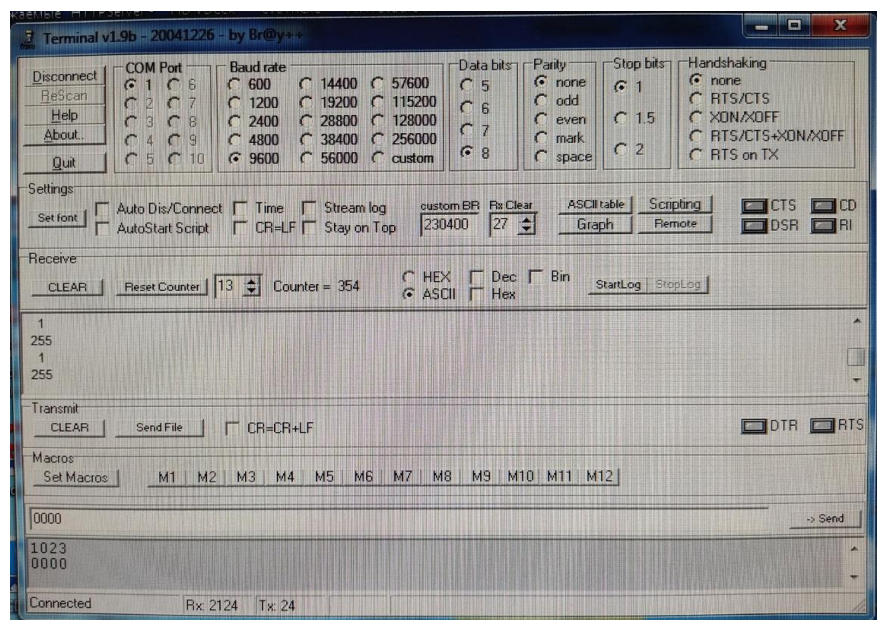

Рисунок Аб - Четырёхразрядный десятичный код, соответствующий вращению двигателя при отрицательном напряжении

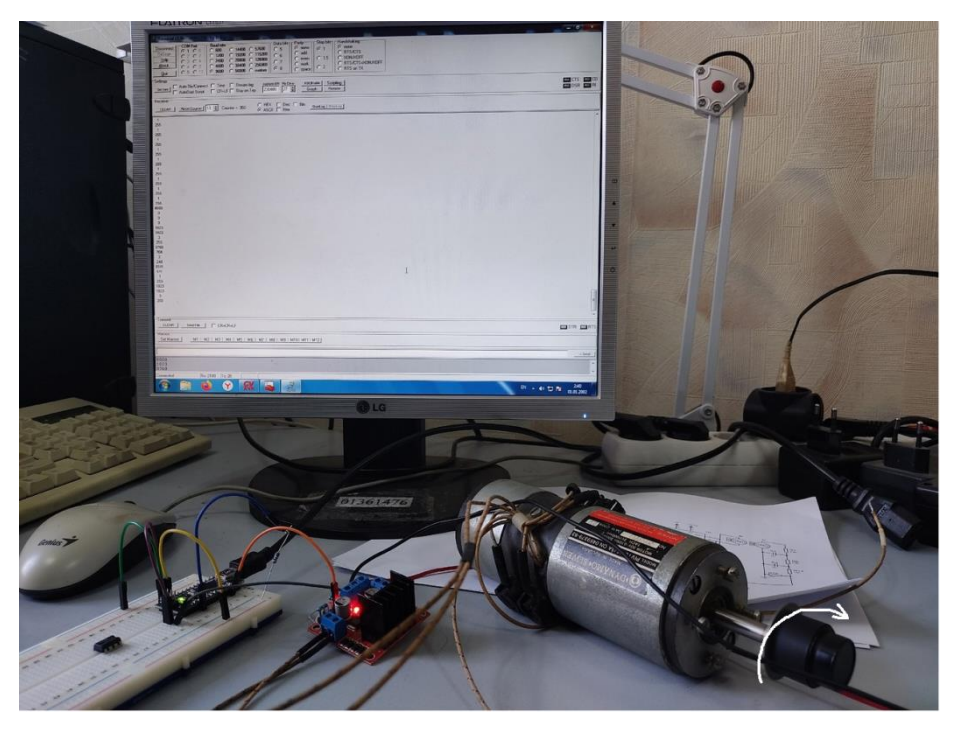

Рисунок А7 - Вращение двигателя при отрицательном напряжении

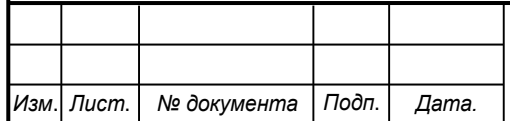

# СКБФЭУ. 1.ИП.01000000

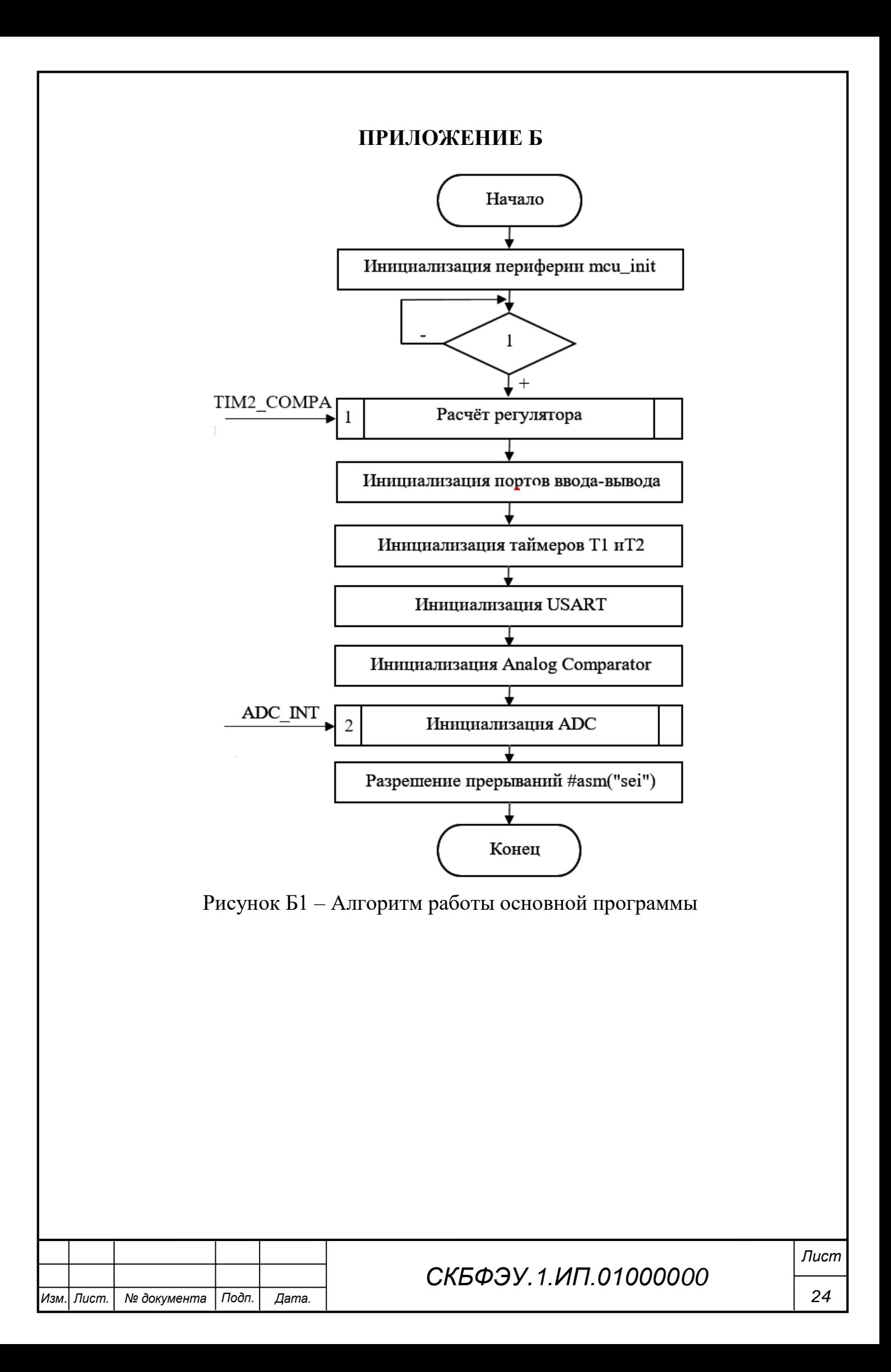

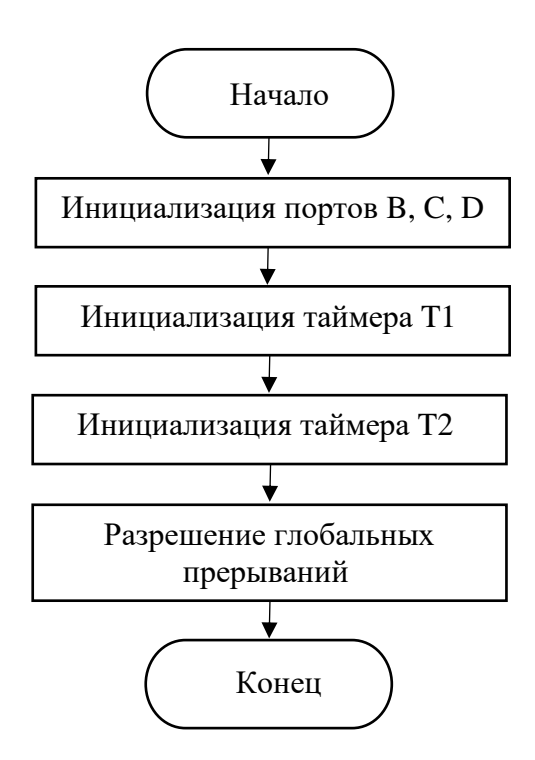

Рисунок Б2 - Алгоритм подпрограммы инициализации периферии mcu\_init

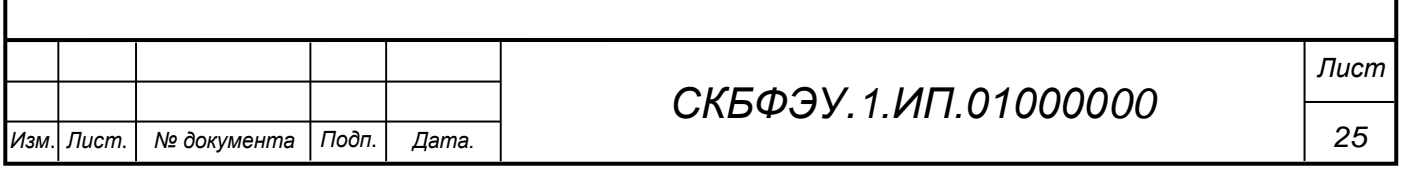

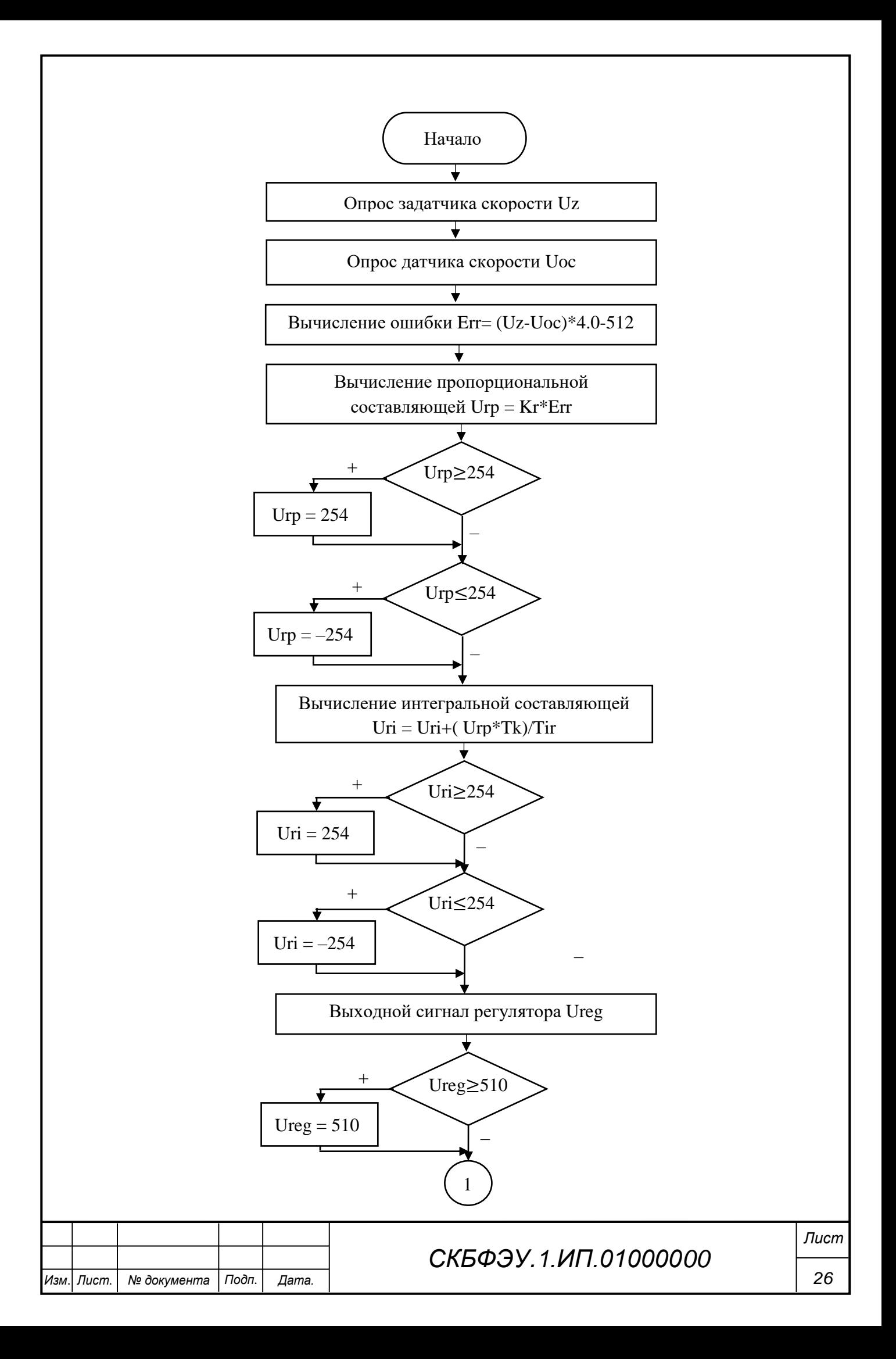

![](_page_26_Figure_0.jpeg)

Рисунок БЗ - Алгоритм работы регулятора

![](_page_26_Figure_2.jpeg)

Рисунок Б4 - Алгоритм работы АЦП

![](_page_26_Picture_21.jpeg)

```
Листинг управляющей программы
        #include \langle mega328p.h\rangle#include \langledelav.h>#include \ltstdio.h>
        #define FIRST ADC INPUT 0
        #define LAST_ADC_INPUT 1
        // Voltage Reference: AREF pin
        #define ADC_VREF_TYPE ((0<<REFS1) | (0<<REFS0) | (1<<ADLAR))
        // Declare your global variables here
        unsigned char Uz, Uoc;
        unsigned int Uu;
        float Err, Urp, Uri, Ureg;
        float Kr = 8.09:
                           // коэф. PI-регулятора
        float Ti = 0.076:
                              // постоянная интегрирования PI-регулятора
        float Tk = 0.01:
                         // период квантования
        unsigned char adc data[LAST ADC INPUT-FIRST ADC INPUT+1];
        unsigned chardata[5];
        void mcu init(void);
        interrupt [TIM2 COMPA] void timer2 compa isr(void);
        interrupt [ADC INT] void adc isr(void);
        void main(void)
        \left\{ \right.mcu init();
           while (1)\{\quad\}\mathcal{U} PI-controller:
        interrupt [TIM2_COMPA] void timer2_compa_isr(void)
        \{Uz = adc \, data[0]:Uoc = adc_data[1];Err = (Uz-Uoc)*4.0-512; // вычисление ошибки управления и смещение на -512д.е.
  лля вычисления
                       // регулятора в диапазона +-512д.е.
                               // вычисление пропорциональной составляющей (Кг - коэф.
           Urp=Kr*Err;регулятора)
           if(Urp>=254) Urp=254;
                                    // ограничение пропорциональной составляющей
           if(Urp\le=-254) Urp=-254;
           Uri+=(Urp*Tk)/Ti;// вычисление интегральной составляющей (Ті -
  постоянная интегр.;
                        // Tk = 0.01c - период квантования)
           if(Uri>=254) Uri=254; // ограничение интегральной составляющей
           if(Uri \le -254) Uri=-254;
           Ureg=Urp+Uri:
                                 // выходной сигнал регулятора
           if(Ureg>=510) Ureg=510; // ограничение выходного сигнала регулятора
           if(Ureg\le=-510) Ureg=-510;
           Uu=Ureg+512; // смещение выходного сигнала регулятора скорости на +512д.е.
                                                                                         Лист
                                           СКБФЭУ 1 ИП 01000000
                                                                                          28
Лист.
                  Подп.
```
Изм |

№ документа

**Лата** 

```
OCR1AH=(unsigned char)((Uu>>8) & 0x03);
         OCR1AL = (unsigned char)(Uu);/*
           if(PIND.2 == 1)printf("%d\n\r",adc_data[0]);
           printf("%d\n\r",adc_data[1]);
           \} */
       \mathcal{E}interrupt [ADC_INT] void adc_isr(void)
         static unsigned charing index=0;
         \frac{1}{2} Read the 8 most significant bits
         \frac{1}{2} of the AD conversion result
         adc data[input index]=ADCH;
         // Select next ADC input
         if (++input\_index > (LAST\_ADC\_NPUT-FIRST\_ADC\_NPUT))input index=0:
         ADMUX=(FIRST_ADC_INPUT | ADC_VREF_TYPE)+input_index;
         // Delay needed for the stabilization of the ADC input voltage
         delay us(10);
         \frac{1}{2} Start the AD conversion
         ADCSRA = (1 << ADC).\mathcal{E}void mcu_init(void)\{// Crystal Oscillator division factor: 1
         #pragma optsize-
         CLKPR=(1<<CLKPCE);
         CLKPR=(0<<CLKPCE)|(0<<CLKPS3)|(0<<CLKPS2)|(0<<CLKPS1)|(0<<CLKPS0);
         #ifdef OPTIMIZE SIZE
         #pragma optsize+
         #endif
         // Input/Output Ports initialization
         \mathcal{U} Port B initialization
         // Function: Bit7=In Bit6=In Bit5=In Bit4=In Bit3=In Bit2=In Bit1=Out Bit0=In
         DDRB=(0\lt\lt DDB7) | (0\lt\lt DDB6) | (0\lt\lt DDB5) | (0\lt\lt DDB4) | (0\lt\lt DDB3) |
(0\lt\lt DDB2) (1\lt\lt DDB1) (0\lt\lt DDB0);
         // State: Bit7=T Bit6=T Bit5=T Bit4=T Bit3=T Bit2=T Bit1=0 Bit0=T
         PORTB = (0 \le PORTB7) | (0 \le PORTB6) | (0 \le PORTB5) | (0 \le PORTB4) |
(0\le PORTB3) | (0\le PORTB2) | (0\le PORTB1) | (0\le PORTB0);\mathcal{U} Port C initialization
         // Function: Bit6=In Bit5=In Bit4=In Bit3=In Bit2=In Bit1=In Bit0=In
         DDRC=(0<<DDC6) | (0<<DDC5) | (0<<DDC4) | (0<<DDC3) | (0<<DDC2) |
(0\ll DDC1) (0\ll DDC0);// State: Bit6=T Bit5=T Bit4=T Bit3=T Bit2=T Bit1=T Bit0=T
         PORTC = (0 \le PORTC6) | (0 \le PORTC5) | (0 \le PORTC4) | (0 \le PORTC3) |
(0\ll PORTC2) | (0\ll PORTC1) | (0\ll PORTC0);
                                                                                          Лист
                                          СКБФЭУ 1 ИП 01000000
                                                                                           29
```
Изм.| Пист.

№ документа

Подп.

Дата.

 $\frac{1}{2}$  Port D initialization // Function: Bit7=In Bit6=In Bit5=In Bit4=In Bit3=In Bit2=In Bit1=In Bit0=In  $DDRD=(0\ll DDD7)$  |  $(0\ll DDD6)$  |  $(0\ll DDD5)$  |  $(0\ll DDD4)$  |  $(0\ll DDD3)$  |  $(0\ll DDD2)$   $(0\ll DDD1)$   $(0\ll DDD0)$ ; // State: Bit7=T Bit6=T Bit5=T Bit4=T Bit3=T Bit2=T Bit1=T Bit0=T  $PORTD=(0\lt\lt PORTD7)$  |  $(0\lt\lt PORTD6)$  |  $(0\lt\lt PORTD5)$  |  $(0\lt\lt PORTD4)$  | (0<<PORTD3) | (0<<PORTD2) | (0<<PORTD1) | (0<<PORTD0);  $//$  Timer/Counter 1 initialization // Clock source: System Clock // Clock value:  $2000.000$  kHz // Mode: Fast PWM top=0x03FF // OC1A output: Non-Inverted PWM // OC1B output: Disconnected // Noise Canceler: Off // Input Capture on Falling Edge // Timer Period:  $0,512$  ms // Output Pulse $(s)$ : // OC1A Period:  $0.512$  ms Width: 0 us // Timer1 Overflow Interrupt: Off // Input Capture Interrupt: Off // Compare A Match Interrupt: Off // Compare B Match Interrupt: Off  $TCCR1A=(1<  $(0<  $(0<  $(0<  $($$$$$  $(1\ll WGM11)$  |  $(1\ll WGM10)$ ;  $TCCR1B=(0\leq ICNC1)$  |  $(0\leq ICES1)$  |  $(0\leq WGM13)$  |  $(1\leq WGM12)$  |  $(0\leq CS12)$  |  $(1<  $(0<;$$  $TCNT1H=0x00$ :  $TCNT1L=0x00$ ;  $ICR1H=0x00$ :  $ICR1L=0x00$ :  $OCR1AH=0x00$ :  $OCR1AL=0x00$ :  $OCR1BH=0x00$ :  $OCR1BL=0x00$ : // Timer/Counter 2 initialization // Clock source: System Clock // Clock value:  $15,625$  kHz  $//$  Mode: CTC top=OCR2A // OC2A output: Disconnected  $\frac{1}{2}$  OC2B output: Disconnected // Timer Period:  $10.048$  ms  $ASSR=(0<$  $TCCR2A=(0<  $(0<  $(0<  $(0< 1$$$$  $(1<< WGM21)$   $(0<< WGM20)$ :  $TCCR2B=(0<< WGM22) | (1<$  $TCNT2=0x00;$  $OCR2A=0x9C$ :  $OCR2B=0x00$ : Лист СКБФЭУ 1 ИП 01000000 30 Изм.| Лист. № документа Подп. **Лата** 

![](_page_30_Picture_7.jpeg)

![](_page_31_Figure_0.jpeg)

![](_page_32_Picture_1.jpeg)

Министерство науки и высшего образования Российской Федерации

Федеральное государственное бюджетное образовательное учреждение высшего образования «Комсомольский-на-Амуре государственный университет»

### СОГЛАСОВАНО

### Начальник отдела ОНиПКРС

![](_page_33_Picture_79.jpeg)

![](_page_33_Picture_80.jpeg)

**УТВЕРЖДАЮ** 

Проректор до научной работе, д-р техн, даук. профессор А.В. Космынин  $(nb)$  $\frac{1}{25}$  /2 2023 r.

### **AKT**

# о приемке в эксплуатацию проекта

«Микроконтроллерная система управления скоростью электродвигателя постоянного тока»

г. Комсомольск-на-Амуре

«25» 12.2023 2023 г.

Комиссия в составе представителей:

со стороны заказчика

- С.И. Сухоруков руководитель СКБ,
- А.С. Гудим декан ФЭУ

со стороны исполнителя

- В.А. Егоров руководителя проекта,
- Ф.В. Грищенко 1ЭЛб-1,
- А.М. Поточеский 1ЭЛб-1,

составила акт о нижеследующем:

передает проект «Микроконтроллерная система «Исполнитель» управления скоростью электродвигателя постоянного тока», в составе:

Оборудование:

1 Плата устройства.

2 Сетевой питающий адаптер.

Программное обеспечение, в том числе:

1 Рабочие программы управления изделием.

Эксплуатационная документация:

1 Паспорт изделия

Руководитель проекта

Исполнители проекта

![](_page_34_Picture_48.jpeg)

Егоров

Грищенко

Поточеский